## **v2.6 Upgrade Instructions from v2.6**

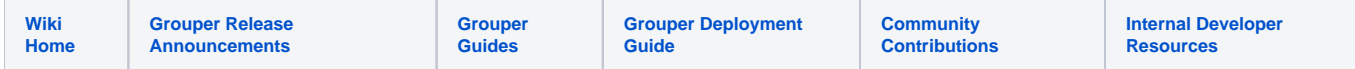

When upgrading from Grouper v2.6 to another v2.6 container, this wiki will consolidate all the steps needed to perform that upgrade

Note, these are in reverse order, so go from bottom to top

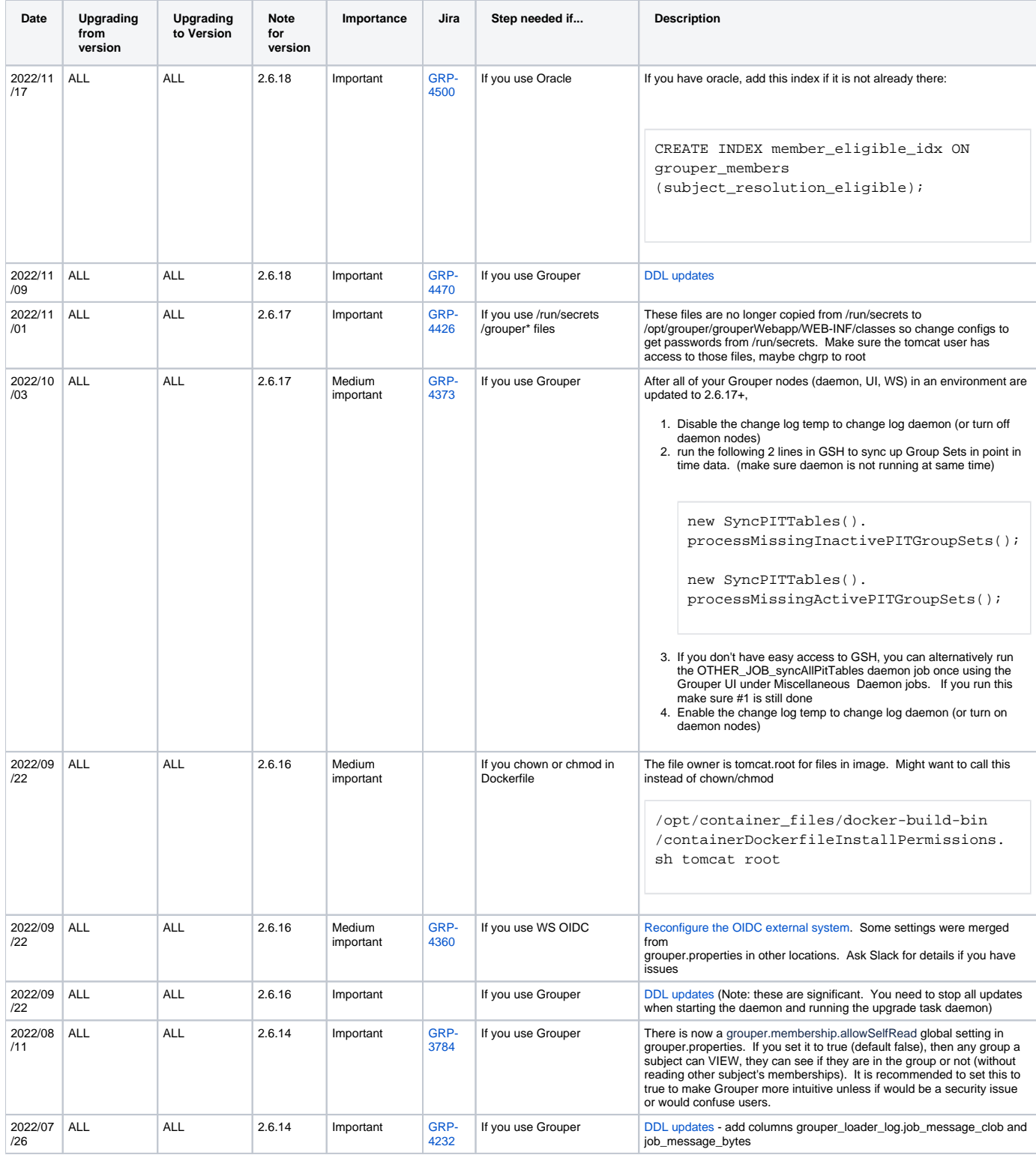

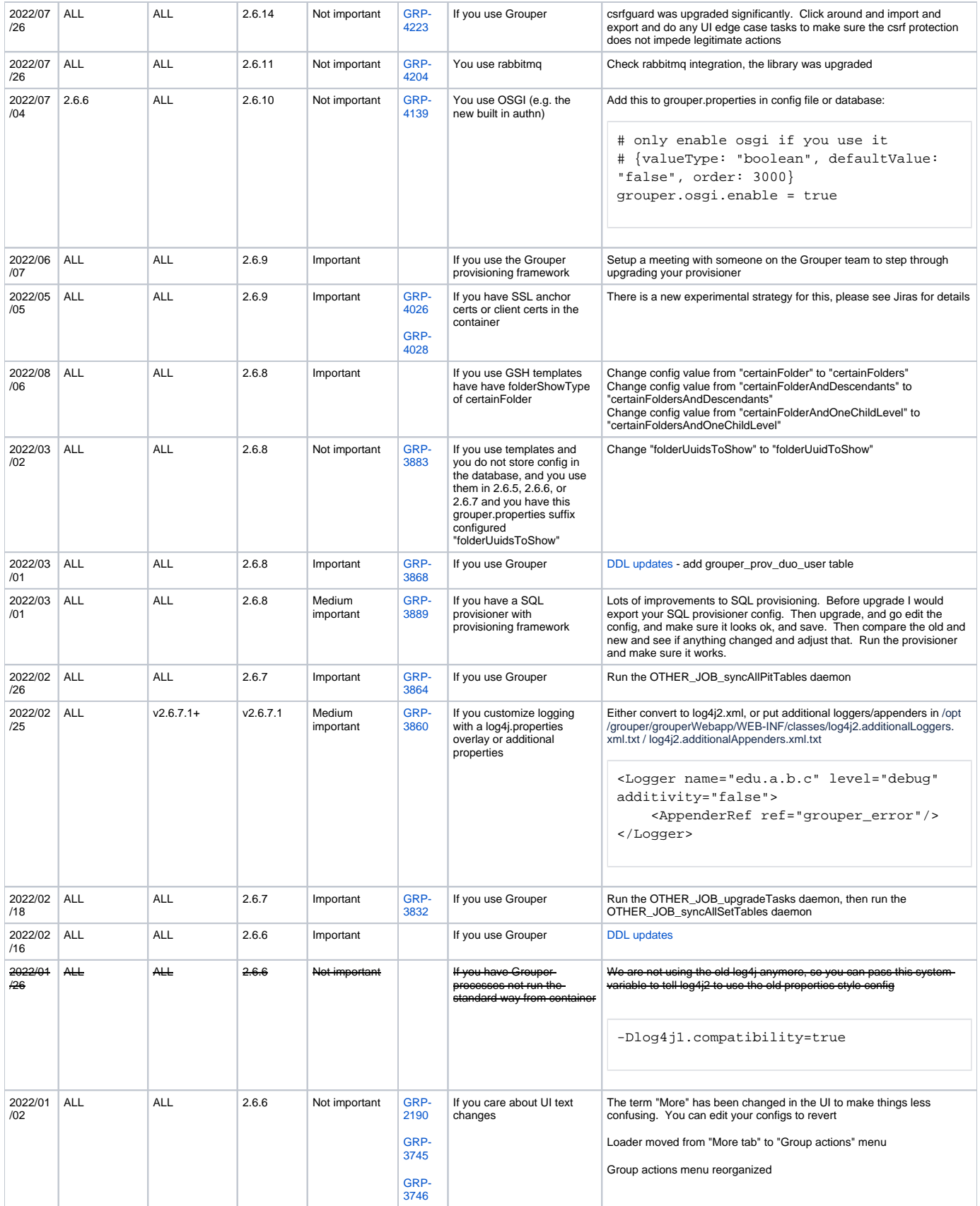

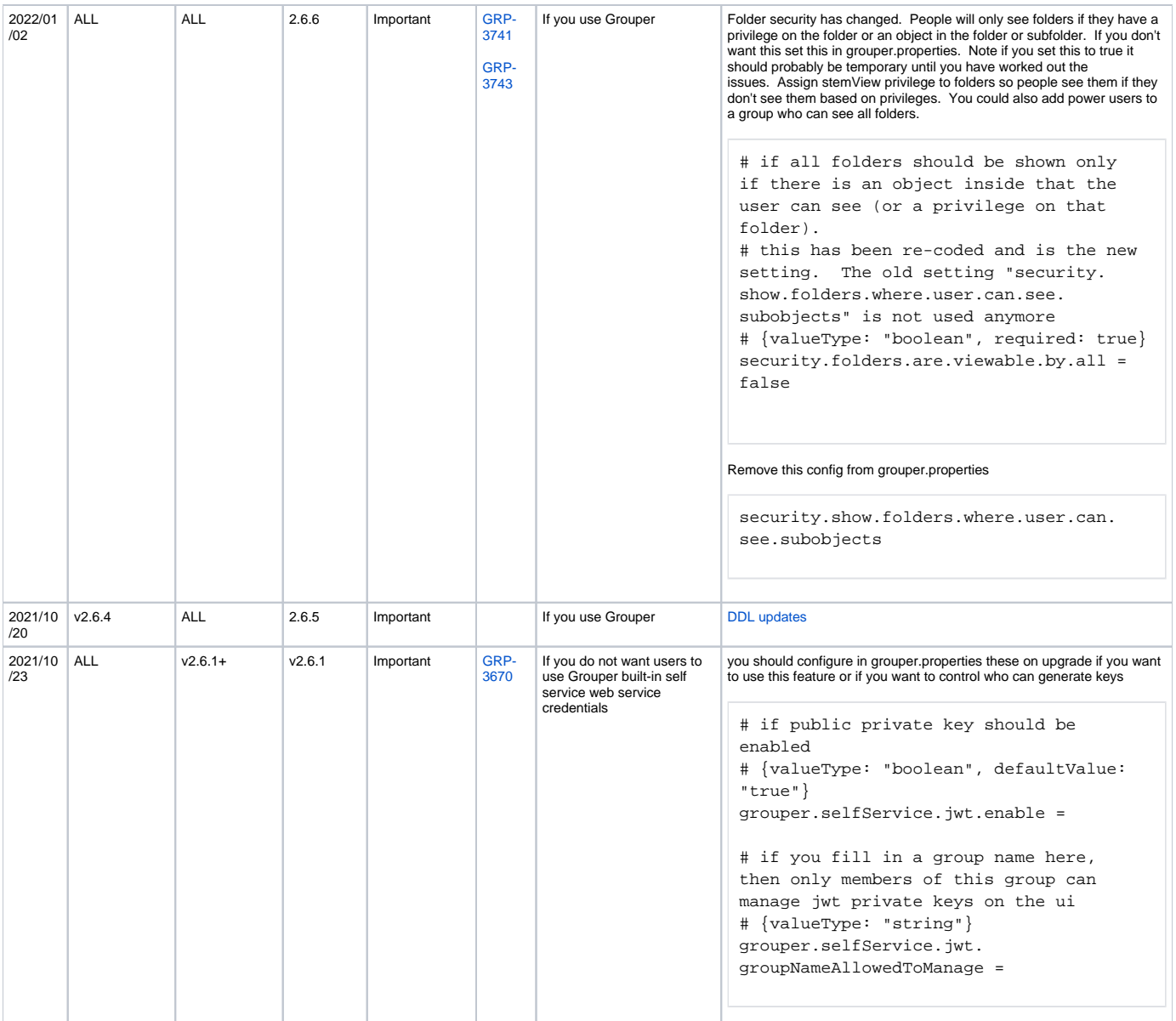

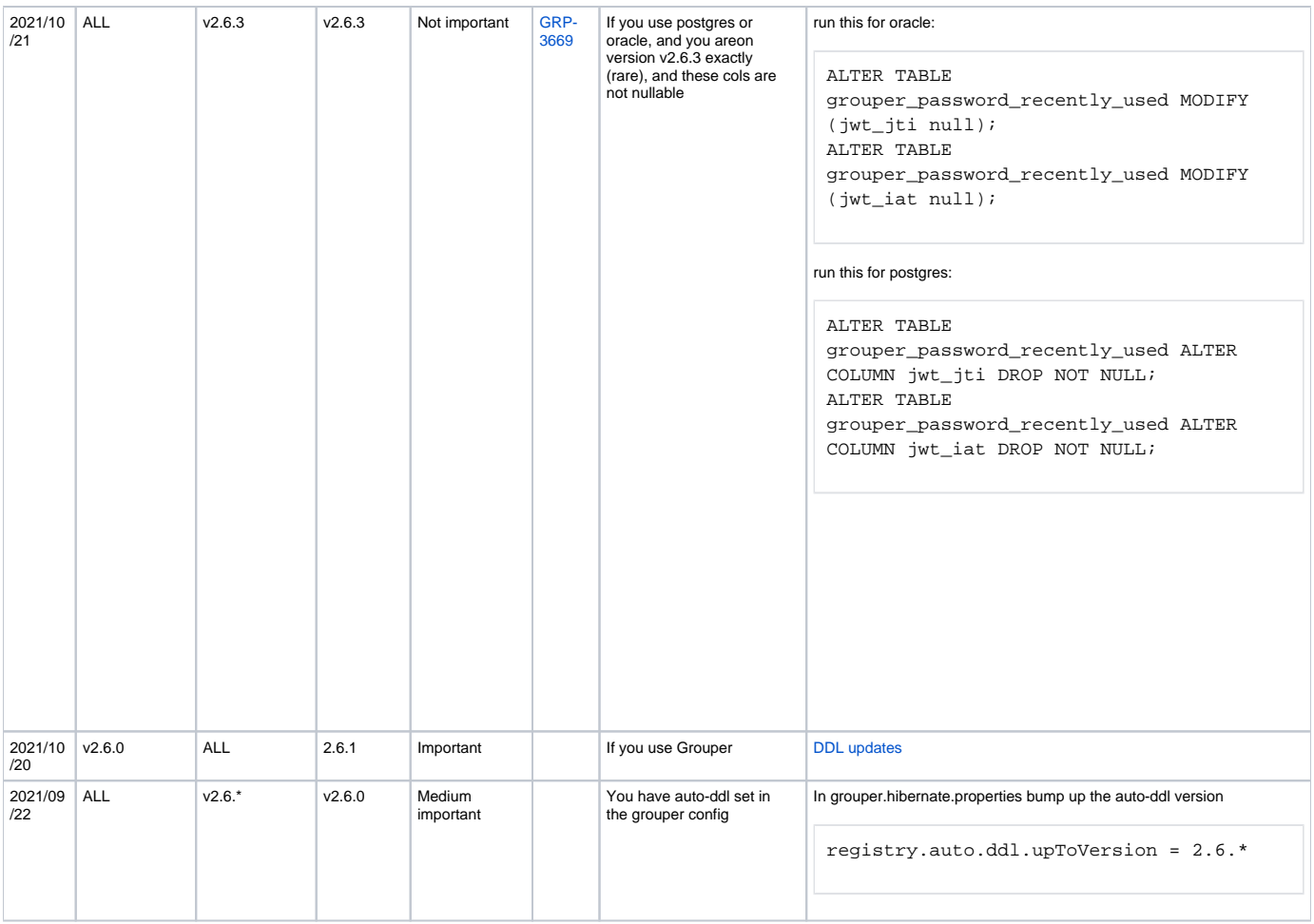